# Calculate Linux - Bug # 527: ĐŸÑ€Đ, ÑfÑ•Ñ,аĐ¼Đ¾ĐªĐºĐµ CLD Ñ,Ñ€ĐµĐ±ÑfеÑ, 7 Đ"б ĐºĐ¾Ñ€Đ¼Đµł

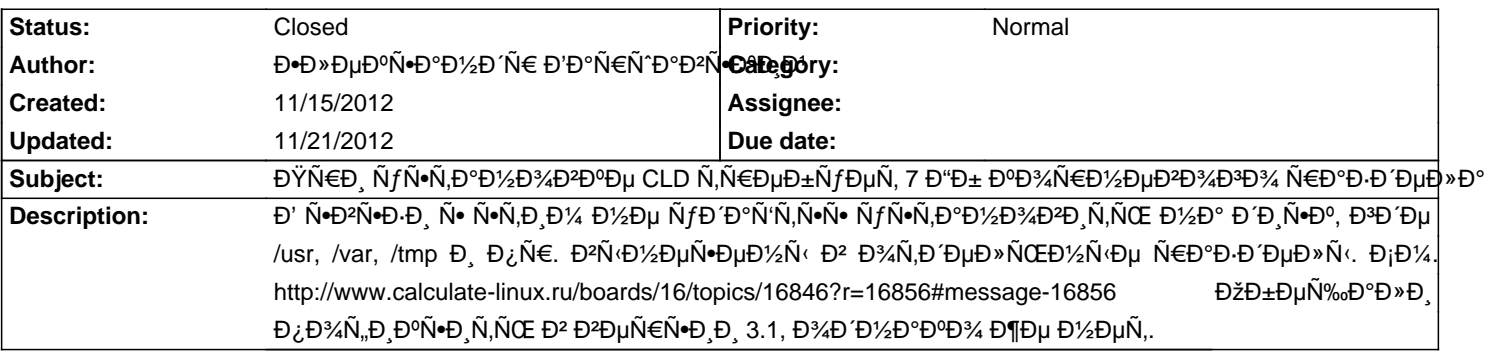

#### **History**

# **11/16/2012 10:37 am - Mikhail Hiretsky**

#### - Status changed from New to Feedback

Đ Ñ•Đ ¿Ñ€Đ °Đ ºĐ »ĐµĐ ½Đ ¾ Đ º Đ ºĐµÑ €Ñ•Đ D. calcualte-install-3.1.0\_beta1-r1.

# 11/16/2012 01:46 pm - **Đ**<sup>+</sup>D»ĐµĐºÑ<sup>+</sup>аĐ¼Đ Ñ€ Đ'аÑ€Ñ Đ°ĐªÑ <sup>+</sup>ĐºĐ Đ1

Mikhail Hiretsky wrote:

> Иѕправлено в верѕии calcualte-install-3.1.0\_beta1-r1.

# $E^{\bullet}$ ĐμÑ, Đ½Đ Đ<sup>3</sup>Đ Đu Ñ,Đ $^{\circ}$ Đ<sup>0</sup>Đ¾Đ<sup>1</sup> Đ<sup>2</sup>ĐμÑ€Ñ $^{\bullet}$ Đ Đ.:

Или вы имеете в виду \*\_будет иѕправлено\_\*?

# **11/16/2012 02:40 pm - Alexander Tratsevskiy**

 $D$ œ $D^{\circ}$ Ñ Đ $D/2$ Ñ $f$  Đ $^{2}N$ € $D$ μ $D/2$ D $\mu$ D $^{2}D$ , D $^{2}N$  $f$ Đ $^{2}D$ % $I$  $p$  Đ $\pm$ Ñ $\cdot$ Đ $\cdot$ N $\cdot$ O $^{2}N$  $p$  Đ $^{2}D$ » N $2$ Ň $\pm$  D $^{2}$ 

# 11/16/2012 03:27 pm - ЕлеĐºÑ•Đ°Đ½Đ´Ñ€ Đ'аÑ€Ñ<sup>-</sup>аĐ<del>'</del>Ñ•ĐºĐͺĐ'

Alexander Tratsevskiy wrote:

 $>$  ĐœĐ°Ñ^Đ Đ½Ñƒ ĐºÑ€ĐµĐ¼ĐµĐ½Đ  $_1$ Đ½ÑƒĐ¶Đ½Đ¾ бÑ«Đ»Đ¾ ĐºĐ®D»ÑŽÑ‡Đ Ñ,ÑŒ. Đ£Đ¶Đµ еÑ•Ñ,ÑŒ :)

ĐiĐ¿Đ°Ñ. D±Đ¾! Đ"ĐuĐ1Ñ. D2D Ñ. ĐuĐ» ÑŒĐ1/2Đ3/4 Đ¿Đ3/Ñ. D2D лаÑ. NŒ.

 $E^{\bullet}D^{3}$ 4 N.D° жĐu NEÑ fĐ<sup>3</sup>аĐ½NCE Đ $E^{\circ}D^{3}$ 4 N.D°Đ°Đ

В D-D°D<sup>3</sup>Ñ€ÑfÐÐ,D»Ñ•Ñ• Ñ• Live-Ñ"Đ»Ñ•Ñ°ĐºĐ, (Đ¿Đ¾Ñ•Đ»ĐµĐ´Đ½Đ,Đ' ѕреÐ∙), Đ¾Đ±Đ½Đ¾DºĐ,Đ»Ñ•Ñ• Đ, заĐ¿ÑfÑ•Ñ,Đ.Đ»  $\tilde{N}f\tilde{N}$ •Ñ,аĐ¼Đ¾ĐºĐºÑ $f$ . ЕаĐ′Đ¼ ĐºĐ°Đº-Ñ,Đ¾ Đ,Đ¼Đ°Ñ‡Đµ?

# **11/16/2012 04:00 pm - Mikhail Hiretsky**

Đ'Đ Đ'۶Đ'ÑEĐ'½Ñ'Đ' @calcualte-install-3.1.0\_beta1-r2@ бÑfĐ'еÑ, Đ<sup>3</sup>Đ¾Ñ,Đ¾Đ<sup>2</sup> Ñ+еĐ<sup>3</sup>Đ¼Đ Đ½Ñ• Đ<sup>2</sup>еÑĘĐ¾D ¼. Đ<sub>i</sub>еĐ'чаÑ · Đ'Ñ ‹ Đ¼Đ¾Đ¶ĐμÑ,Đμ Đ⋅ĐºĎ¥Ñ€ÑƒĐ⋅ĐͺÑ,ÑŒÑ∙Ñ• Ñ• live-Ñ"Đ»ĐμÑ®Đ», Đ¿ĐμÑ€ĐμĐºĐ»ÑŽÑ‡Đ Ñ,ÑŒ Đ¾ĐºĐμÑ€Đ»ĐμĐ' Đ¼Đ° ĐªĐμÑ,ĐºÑƒ @develop@ Đ, Đ¾Đ±Đ½Đ¾Đ₽D,Ñ,ÑŒ @calculate-utilities@, заÑ,ĐμĐ¼ Đ¿Đ¾Ñ•Ň,аĐ₽D,Ñ,ŇŒ Ñ+Đ,Ñ•Ň,ĐμĐ¼Ňƒ:

<pre> cd /var/lib/layman/calculate git checkout develop git checkout . emerge -u calculate-utilities </pre>

# 11/16/2012 04:44 pm - ЕлеĐºÑ•Đ°Đ½Đ´Ñ€ Đ'аÑ€Ñ<sup>®</sup>ĐºĐ<del>'</del>N•ĐºĐ Đ<sup>1</sup>

Mikhail Hiretsky wrote:

> ĐĐ.Đ½Đ°Ñ€Đ½Ñ«Đ' @calcualte-install-3.1.0\_beta1-r2@ бÑfРеÑ, Đ�Đ¾Ñ,Đ¾Đ2 Ñ•ĐµĐ�D¼Đ Đ½Ñ• Đ�DµÑ‡ĐµÑ€Đ¾D¼. ĐiеĐ1чаÑ• Đ'Ñ‹ Đ¼Đ¾Đ¶ĐµÑ,е заĐ¾Ñ€ÑƒĐ·Đ,Ñ,ьѕÑ• Ñ• live-Ñ"леѰĐºĐ,, Đ¿ĐµÑ€ĐµĐºĐ»ÑŽÑ‡Đ,Ń,ÑŒ Đ¾ĐºĐµÑ€Đ»ĐµĐ' Đ½Đ° ĐªĐµÑ,ĐºÑƒ @develop@ Ð Đ¾Đ±Đ½Đ¾ĐºĐ Ñ.ÑŒ @calculate-utilities@, заÑ.ĐuĐ¼ Đ¿Đ¾Ñ•Ñ.аĐºĐ Ñ.ÑŒ Ñ•Đ Ñ•Ñ.ĐuĐ¼Ñf;

 $\ddot{\phantom{0}}$ 

> [...]

Đ<sub>i</sub>Đ ĐμлаĐ». Đ•Đμ Đ¿Đ¾Đ¼Đ¾Đ®°ĐμÑ,. ĐŸĐ¾-Đ¿Ñ€ĐμжĐ½ĐμĐ¼Ñf Ñ€ÑfĐ<sup>3</sup>аеÑ,ѕѕ Đ½Đ° 7 Đ"б

#### **11/16/2012 04:56 pm - Mikhail Hiretsky**

 $B'N$  $\cdot$   $\tilde{N}$  $\cdot$  $\tilde{D}$  $\cdot$  $B$  $D$  $\tilde{D}$  $D$  $\cdot$  $D$  $\cdot$  $\tilde{N}$  $\in$  $B$  $\cdot$  $\tilde{D}$  $\cdot$  $\tilde{D}$  $\cdot$  $D$  $\cdot$  $D$  $\cdot$  $\tilde{D}$  $\cdot$  $\tilde{D}$  $\cdot$  $\tilde{D}$  $\cdot$  $\tilde{D}$  $\cdot$  $\tilde{D}$  $\cdot$  $\tilde{D}$  $\cdot$  $\tilde{D}$  $\cdot$  $\tilde{D}$  $\cdot$  $\tilde{D$ 

#### **11/16/2012 05:05 pm - Mikhail Hiretsky**

КаĐºĐ°Ñ• Đ<sup>2</sup>ерѕĐ Ñ• calculate-utilities Ñf Đ'аÑ• Đ¿Đ¾Ñ•Đ»Đµ Đ¾Đ±Đ½Đ¾ĐªĐ»ĐµĐ½Đ Ñ•, Đ<sup>2</sup>Đ¾Đ Đ¼Đ¾Đ¶Đ½Đ¾ Đ¿Đ¾Ñ•Đ»Đµ  $@$ "git checkout ." $@$ ,  $D\frac{1}{2}D\mu D\frac{3}{4}D\pm \tilde{N}...D\frac{3}{4}D'D$ ,  $D\frac{1}{4}D\frac{3}{4}D\frac{3}{4}D\frac{3}{4}D\frac{3}{4}D\frac{3}{4}D\frac{7}{4}D\frac{7}{4}D\frac{7}{4}D\frac{7}{4}D\frac{7}{4}D\frac{7}{4}D\frac{7}{4}D\frac{7}{4}D\frac{7}{4}D\frac{7}{4}D\frac{7}{4}D\frac{7}{4}D\frac{7}{4}D$ 

# 11/16/2012 05:25 pm - Đ**•**леĐºÑ•Đ°Đ½Đ´Ñ€ Đ'аŇ€Ñ^аĐ<sup>2</sup>Ñ•ĐºĐ Đ<sup>1</sup>

Mikhail Hiretsky wrote:

 $>$  Đ'Ñ< Ñ $\cdot$ Ñ+Ñ,аĐ2Đ Ñ,е Đ Đ $\cdot$ Đ<sup>3</sup>Ñ $\in$ аÑ,Đ ĐºĐ , РлР $_2$ аĐ3/Đ1/2Ñ $\cdot$ Đ3/лР?

ĐĐ ĐNEаÑ"ĐĐĐ, Ň• Đ»ĐĐ½Đа Đ¼Đ° ĐеÑ•ĐºÑ,Đ¾Đ¿Đµ. Đ"лҕ 3.Ñ... Ñ• Đаже Đ¼Đµ ĐĐ½Đ°ÑŽ, ĐºĐ°ĐºĐ¾Đ' командой конѕольный инѕталлѕтор вызываетѕѕ :-) Да и  $D_{\ell}$ Ñ€Đ¾Đ $_{\ell}$ Ď∙Ñ«ĐºĐ°Ñ,ÑŒ ĐºÑ€Ñ $f$ чĐ¼ÑŽ 11 Ñ€Đ°Đ⋅Đ′еĐ»Đ¼Đ² - Ñ•Đ»Đ,ÑƊºĐ¾D¼ ĐºĐµĐ»Đ,ĐºĐ° ĐªĐµÑ€Đ¾Ñ•Ñ,Đ½Đ¾Ñ•Ñ,ÑŒ Đ¾Ñ‡ĐμĐ¿Ñ∙Ñ,Đ¾Đº. D•ĐμчаŇ•Ñ,Ñ‹Đ' Ñ•Đ»ÑƒÑ‡Đ°Đ', ĐºĐ¾ĐĐΈD° ĐªÑƒÑʻĐ¥ÑvĐ' Đ.Đ½Ñ•Ñ,руĐ¼ĐµĐ½Ñ,  $D$ %D'D'/2D%D·D'/2D°N+D'/2D% D»NfN+N^Du D°D%D'/2N·D%D»NCED'/2D%D3D34.

# 11/16/2012 05:29 pm - ЕлеĐºÑ•Đ°Đ½Đ´Ñ€ Đ'аÑ€Ñ<sup>-</sup>аĐ<sup>2</sup>Ň•ĐºĐͺĐ<sup>1</sup>

Mikhail Hiretsky wrote:

> КаĐºĐ°Ñ• Đ<sup>2</sup>ерѕĐ Ñ• calculate-utilities у Đ'аÑ• Đ¿Đ¾Ň•Đ»Đµ Đ¾Đ±Đ½Đ¾ĐºĐ»ĐµĐ½Đ Ñ•, ĐºĐ¾Đ-Đ¼Đ¾Đ∄ؽĐ¾ Đ¿Đ¾Ñ•Đ»Đµ  $@$ "git checkout ." $@$ ,  $D\frac{1}{2}D\mu D\frac{3}{4}D\pm \tilde{N}...D\frac{3}{4}D'D$ ,  $D\frac{1}{4}D\frac{3}{4}D\frac{3}{4}D\frac{3}{4}D\frac{3}{4}D\frac{3}{4}D\frac{7}{4}D\frac{7}{4}D\frac{7}{4}D\frac{7}{4}D\frac{7}{4}D\frac{7}{4}D\frac{7}{4}D\frac{7}{4}D\frac{7}{4}D\frac{7}{4}D\frac{7}{4}D\frac{7}{4}D\frac{7}{4}D$ 

Đ'ĐμÑ€Ñ+Đ ÑŽ Đ½Đμ Đ-аĐ¿Đ¾Đ¼Đ½Đ Đ», Đ¿Đ ÑŨĶ Ñ+еĐ'чаÑ N• Đ'Ñ€ÑfĐĐĐ¼Đ' Đ¼Đ°ÑĐ Đ¼Ñ', Đ½Đ¾ ÑD¾Ñ‡Đ½Đ¼  $@$ develop $@$ , N, D<sup>o</sup>. D<sup>o</sup>D<sup>3</sup>/D<sup>1</sup>/D<sub>i</sub> D<sub>2</sub>D<sub>i</sub> N ( $E$ D<sup>3</sup>/D<sup>2</sup>D<sup>o</sup>D<sup>9</sup>) + D<sub>i</sub> N ( $E$ D<sup>3</sup>/D<sub>3</sub>) + D<sub>i</sub> N ( $E$ D<sup>3</sup>) + D<sub>i</sub> N ( $E$ D<sup>3</sup>) + D<sub>i</sub> N ( $E$ D<sub>3</sub>) + D<sub>i</sub> N ( $E$ D<sub>3</sub>) + D<sub>i</sub> N ( $E$ D<sub>3</sub>) + D<sub>i</sub> D<sub>i</sub> D<sub>i</sub> D<sub>i</sub> D<sub>i</sub>

# **11/16/2012 05:33 pm - Mikhail Hiretsky**

Đ"а Đ%Ñ.Ñ∙ÑfÑ.Ñ•ÑĐºĐ Đu git pull, Đ½Đu Đ%бĐ½Đ%ĐºĐ Đ»Đ% Đ¿Đ%Đ»Đ½Đ%Ñ•Ñ.ью Đ%ĐºĐuÑ€Đ»ĐuĐ' **D**;D%D;Ñ€D%D±ÑfD'Ñ.Du D?Ñ+D;D%D»D%D Ñ.ÑŒ Ñ•Ñ.D DºD%D'%D'W< D'D»Ñ• D%D±D%D%D2»DuD1%D Ñ• (Ñ.D%D»ÑŒDºD% ѱÑ.Đ¾ Đ¿Đ¾Đ¿Ñ€Đ¾Đ±Đ¾ĎªĐºĐ» Đ½Đ° VirtualBox - Ñ€Đ°Đ±Đ¾Ñ.аĐuÑ.). Đ~Đ»Đ⊥жĐu ĐªĐuÑEĐuŇ€Đ¾Đ¼ бŇƒĐ´ÑƒÑ. ĐºĐ¾Ñ.Đ¾ĐªÑ‹  $D \pm D \cdot D \times D^{\circ} \tilde{N} \in D$ .

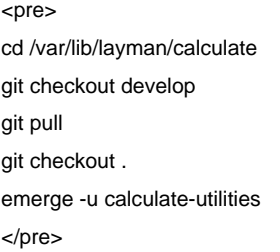

# 11/16/2012 05:54 pm - Đ<del>.</del>D»ĐµĐºÑ.аĐ¼Đ Ñ€ Đ'аÑ€Ñ Đ°ĐºÑ.ĐºĐ Đ1

Mikhail Hiretsky wrote:

> Đ"а Đ¾Ñ,ѕуÑ,Ñ•Ñ,ĐªD,е git pull, Đ½Đµ Đ¾Đ±Đ½Đ¾ĐºĐ,Đ»Đ¾ Đ¿Đ¾Đ»Đ½Đ¾Ñ•Ň,ью Đ¾ĐºĐµÑ€Đ»ĐµĐ<sup>1</sup> D¿Đ¾Đ¿Ñ€Đ¾Đ±ŇƒĐ¼Dµ Đ₹Ń+Đ¿Đ¾D»Đ½Đ Ň,ÑŒ Ň+Ň,Đ DºĐ¾Đ¼ĐºĐ½Đ Ń← длҕ Đ¾Đ±Đ½Đ¾ĐºĐ»ĐµĐ½Đ Ň• (Ň,Đ¾Đ»ŇŒĐºĐ¾ чÑ.Đ¾ Đ¿Đ¾Đ¿Ñ€Đ¾Đ±Đ¾Đ₽°Đ» Đ½Đ° VirtualBox - Ñ€Đ°Đ±Đ¾Ñ.аеÑ.). Đ~Đ»Đ. же ĐªĐµÑEеÑ€Đ¾Đ¼ буĐ´ÑƒÑ, ĐªĐ¾Ñ,Đ¾ĐªÑ‹  $D \pm D$ ,  $D \times D$ °Ñ $\in$ D.

>

> [...]

#### ĐEÑ.N' Ñ.ĐºĐº

#### $cnres$

calculate calculate # eix calculate-utilities

#### [D] sys-apps/calculate-utilities [1]

#### Available versions:

 $(0)$ 2.2.29-r10 2.2.29-r11 2.2.29-r12 2.2.29-r13 2.2.29-r14 2.2.29-r15 2.2.29-r16 2.2.29-r17 2.2.29-r18 2.2.29-r19 2.2.29-r20 2.2.29-r21 2.2.29-r22 2.2.29-r23 2.2.29-r24 2.2.29-r25 2.2.30 2.2.30-r1 2.2.30-r2 2.2.30-r3 2.2.30-r4 2.2.30-r5 2.2.30-r6 2.2.30-r7 2.2.30-r8 2.2.30-r9  $[M]-2.2.9999$ 

30.0-r1 3.0.0-r1 3.0.0-r2 3.0.0-r3 3.0.0-r4 3.0.0-r5 3.0.0-r6 3.0.0-r7 3.0.0-r8 3.0.0-r9 3.0.1 3.0.1-r1 3.0.1-r2 3.0.1-r3 3.0.1-r4 3.0.1-r5 3.0.1-r6 3.0.1-r7 3.0.1-r8 3.0.2 3.0.2-r1 \*\*3.1.0\_alpha1 \*\*3.1.0\_alpha2 \*\*3.1.0\_alpha3 \*\*3.1.0\_alpha4 \*\*3.1.0\_alpha5 \*\*3.1.0\_alpha7 \*\*3.1.0\_alpha8 3.1.0\_beta1 3.1.0\_beta1-r1 3.1.0\_beta1-r2 3.1.0\_beta1-r3 3.1.0\_beta1-r4 3.1.0\_beta1-r5 3.1.0\_beta1-r6 3.1.0\_beta1-r7 3.1.0\_beta1-r8 3.1.0\_beta1-r9 \*\*3.1.9999

{{cl assemble cl builder cl client cl console cl console qui cl consolegui cl desktop cl installgui cl server}}

Installed versions: 2.2.30-r9(11:10:19 07.11.2012)(cl\_builder -cl\_assemble -cl\_server) 3.1.0\_beta1-r12(3)(17:44:59 16.11.2012)(cl\_client cl\_console cl\_consolegui cl\_desktop)

Homepage: http://www.calculate-linux.org/main/en/calculate2 Description: Calculate Utilities meta package

[1] "calculate" /var/lib/layman/calculate

 $<$ /pre $>$ 

Đ" беĐ· @git pull@ бÑ Đ > Đ" Ñ,а же Đ2еÑ EÑ +Đ Ñ \*. ОРĐ ½ D°Đ°Đ ¼ Đ ½ е Ñ +Đ ¿Đ°Ñ +аеÑ,.

# 11/16/2012 07:10 pm - ЕлеĐºÑ•Đ°Đ½Đ´Ñ€ Đ'аÑ€Ñ^аĐ2Ñ•ĐºĐ Đ1

Đ+е Đ2Ñ⊕ еÑ€Đ¶Đ°Đ», Ñ+лРĐ» CLD 11.12 Đ, Ñ+Đ¿Đ¾ ĐºĐ¾ Đ½Đ¾ еĐ¾D Đ¼ Đ¿Đ¾Ñ+Ñ,аĐ2Đ Đ» (Đ¿Đ,Ñ^у уже Đ,Đ-Đ¿Đ¾Đ ÑfÑ•Ñ,аĐ½Đ¾Đ≥D»ĐµĐ½Đ½Đ¾Đ≥Đ¼). ЗаĐºÑ,Ñ€Đ° бÑfĐ´Ñf Đ¾Đ±Đ½Đ¾Đ₽»Ñ•Ñ,ьѕŇ•, D±D»D°D3D34 DºD°D1/2D°D» Đ½ĐμĐ¿Đ»Đ¾Ñ...Đ¾Đ' Đ. Đ¼Đ°Ñ ĐĐ½Đ° Đ½ĐμÑ Đ»Đ°Đ±Đ°Ñ · Đ Ň N,ÑŒ Đ¿Đ¾Đ Đ¾Đ N ĐND ½Đ N · N ‡Ñ,Đ¾ ĐºĐ°ĐºĐ¾Đ1 -Ñ,Đ¾ Ñ…Ð<sup>2</sup>оÑ•Ñ, Đ¾Ñ•Ñ,аĐ»Ñ•Ñ• иĐ¼ĐµĐ½Đ½Đ¾ Đ² ĐªÑ€Đ°Ñ"ичеÑ•ĐºĐ¾Đ¼ уÑ•Ñ,аĐ½Đ¾ĐºÃD∞Đ,ĐºĐµ, Đ¿Đ¾Ñ•Đ¼Đ¾Ñ,Ñ€Đ¸Ñ,е Đ½Đ° Đ<sup>2</sup>ѕѕĐºĐ Đ1 Đ¿Đ¾Đ¶Đ°Ñ€Đ½Ñ‹Đ1.

Đ<sub>I</sub>Đ¿Đ°Ñ+РбĐ¾ Đ-а Đ¾Đ¿ĐµÑ€Đ°Ñ,Đ,ĐªĐ½ÑƒÑŽ Ñ€ĐµĐ°ĐºÑ†Đ,ÑŽ! Đ+аРеюѕь, чÑ,Đ¾ Ñ•Đ¾ ĐºÑ€ĐµĐ¼ĐµĐ½ĐµĐ¼ ĐºÑ‹ Đ¾ĐĐ¾Đ¼Ñ‡Đ°Ñ,еĐ»ŇŒĐ½Đ¾ Ñ.D; ҀаĐªĐ Ñ,еŇ NCE Ñ. Ň.N,Đ, Đ¼ баĐĐ¾Đ¼.

# 11/21/2012 03:58 pm - ЕлĐuĐºÑ•Đ°Đ½Đ´Ñ€ Đ'аÑ€Ñ^аĐºÑ•ĐºĐ Đ1

ĐŸĐ¾Đ¿Ñ€Đ¾Đ±Đ¾ĐºĐ® ҕҀеĐ· Đ¾Ñ, 19.11.2012 - ĐºÑ•Ñ' Đ¾Ñ,лРчĐ½Đ¾ ÑfŇ•Ň,аĐ½Đ¾Đ₽D Đ»Đ¾Ñ•ŇŒ! Đ¡Đ¿Đ°Ñ•Đ Đ±Đ¾! ĐœĐ¾Đ¶Đ½Đ¾ Đ¼ĐµÑ,Đ,Ñ,ÑŒ баĐ<sup>3</sup> ĐºĐ°Đº Đ,Ñ•Đ¿Ñ€Đ°Đ<sup>2</sup>Đ »ĐµĐ½Đ½Ñ‹Đ<sup>1</sup>.

#### 11/21/2012 04:26 pm - Alexander Tratsevskiy

- Status changed from Feedback to Closed